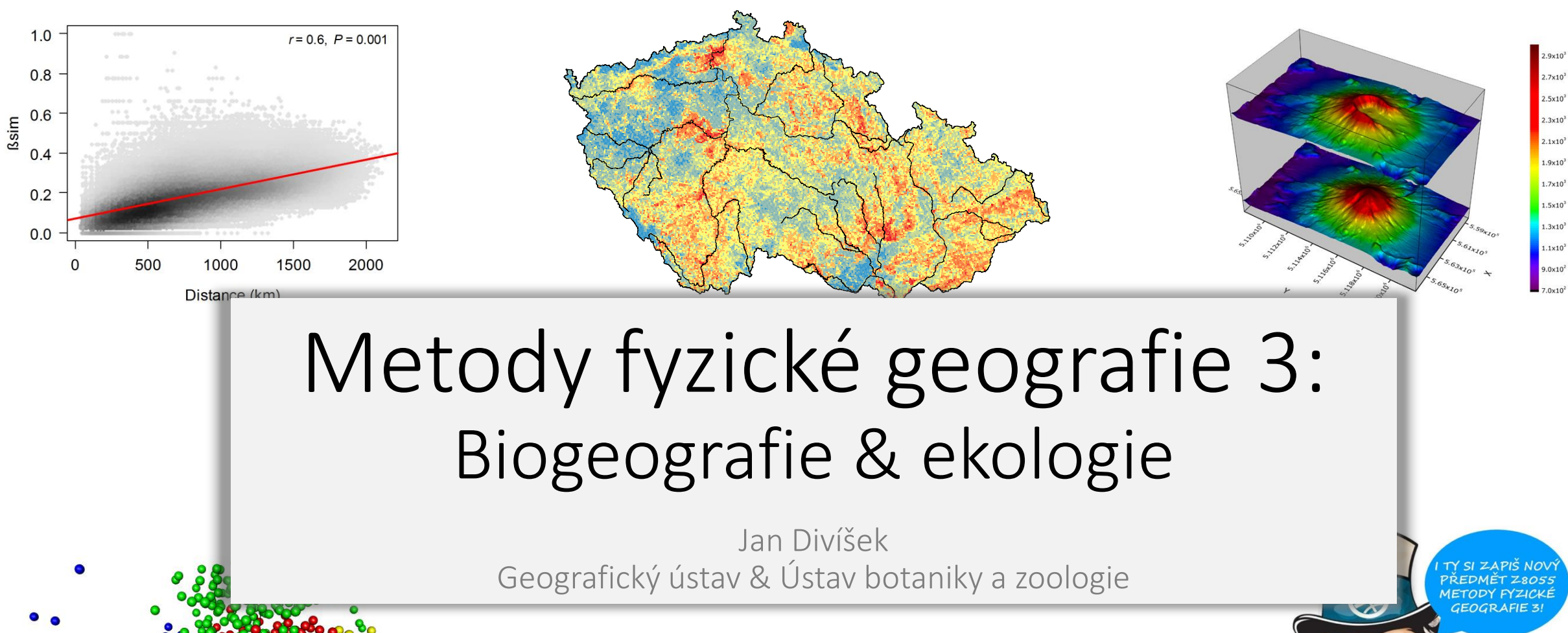

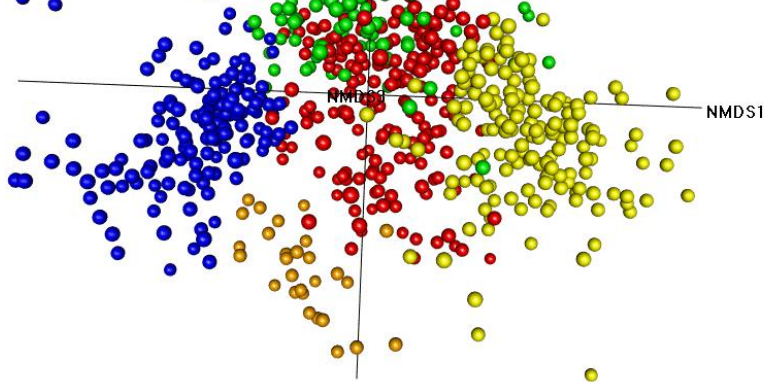

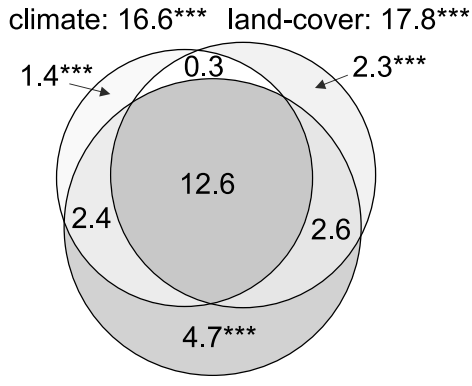

natural habitats: 22.3\*\*\*

## Korelační a regresní analýza

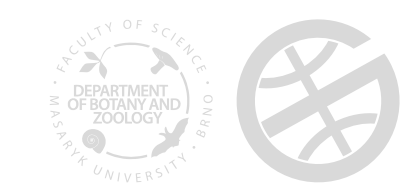

#### Korelační analýza

cor() cor.test()

- Korelace = vzájemný vztah mezi dvěma procesy nebo veličinami
- Ve statistice popisuje vzájemný lineární vztah mezi veličinami *x* a *y*
- Míru korelace vyjadřuje **korelační koeficient**, který může nabývat hodnot od −1 až po +1.
	- Pearsonův korelační koeficient (*r*)
	- Spearmanův koeficient pořadové korelace (ρ nebo *r*<sub>s</sub>)

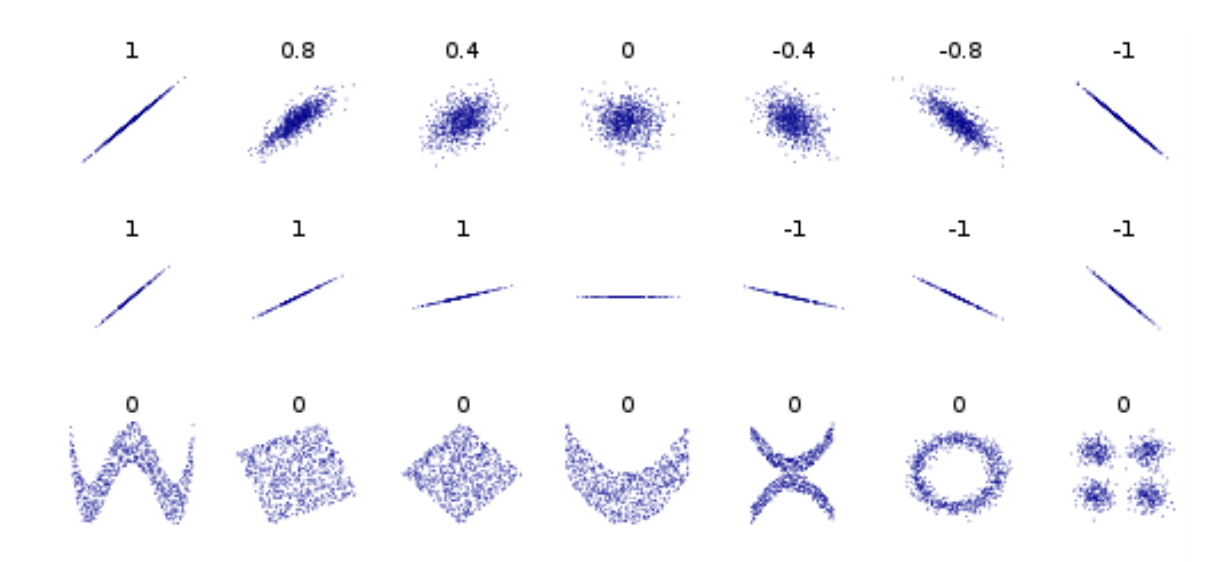

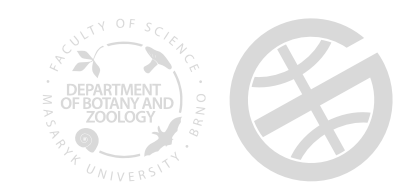

#### **Pearson Correlation Matrix**

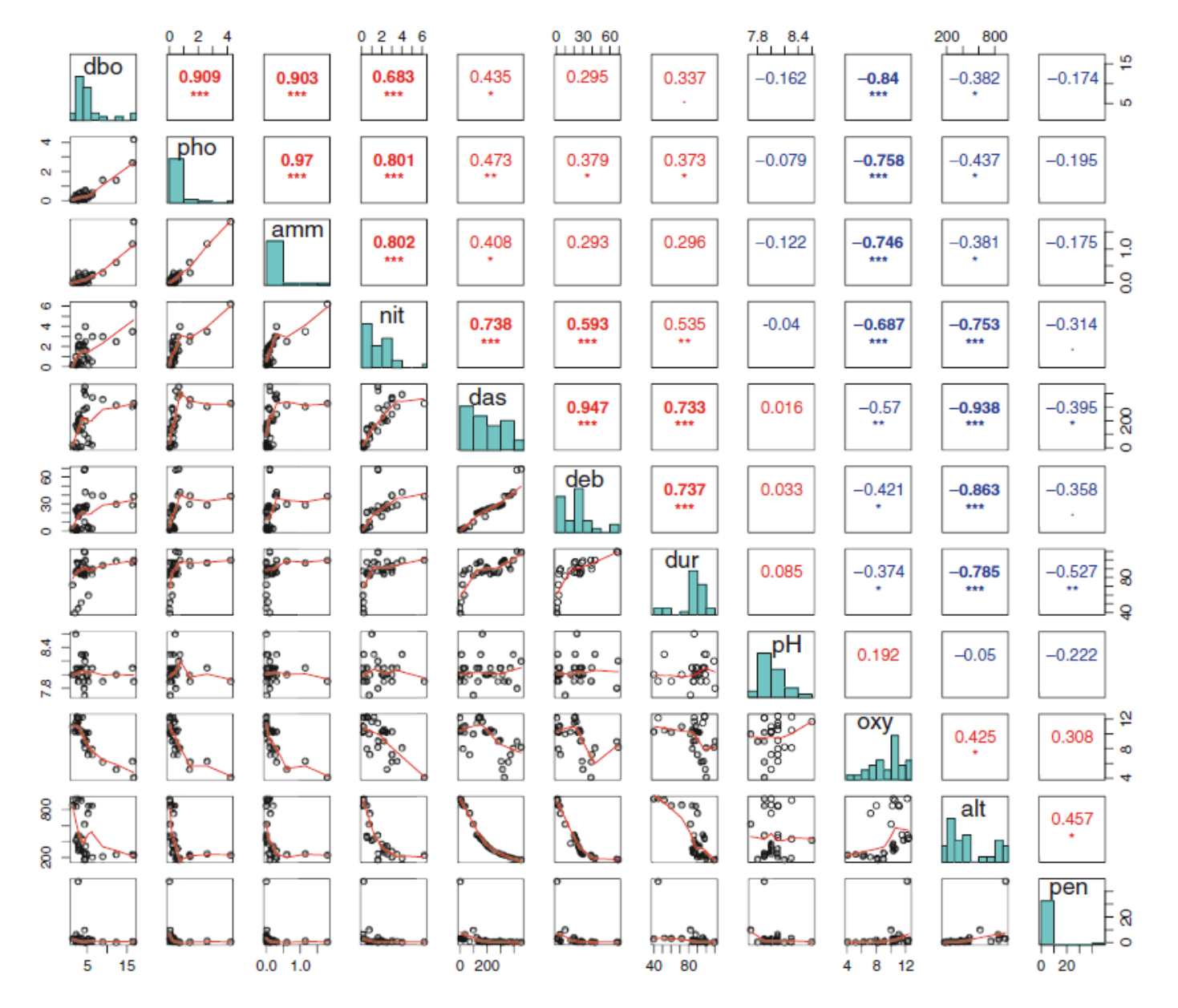

Fig. 3.3 Multipanel display of pairwise relationships between environmental variables with Pearson's r correlations

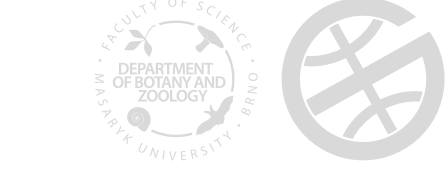

Borcard et al. (2011)

## Lineární regrese

• Lineární regresní model popisuje vztah mezi jednou závislou proměnnou a jednou nebo více vysvětlujícími proměnnými

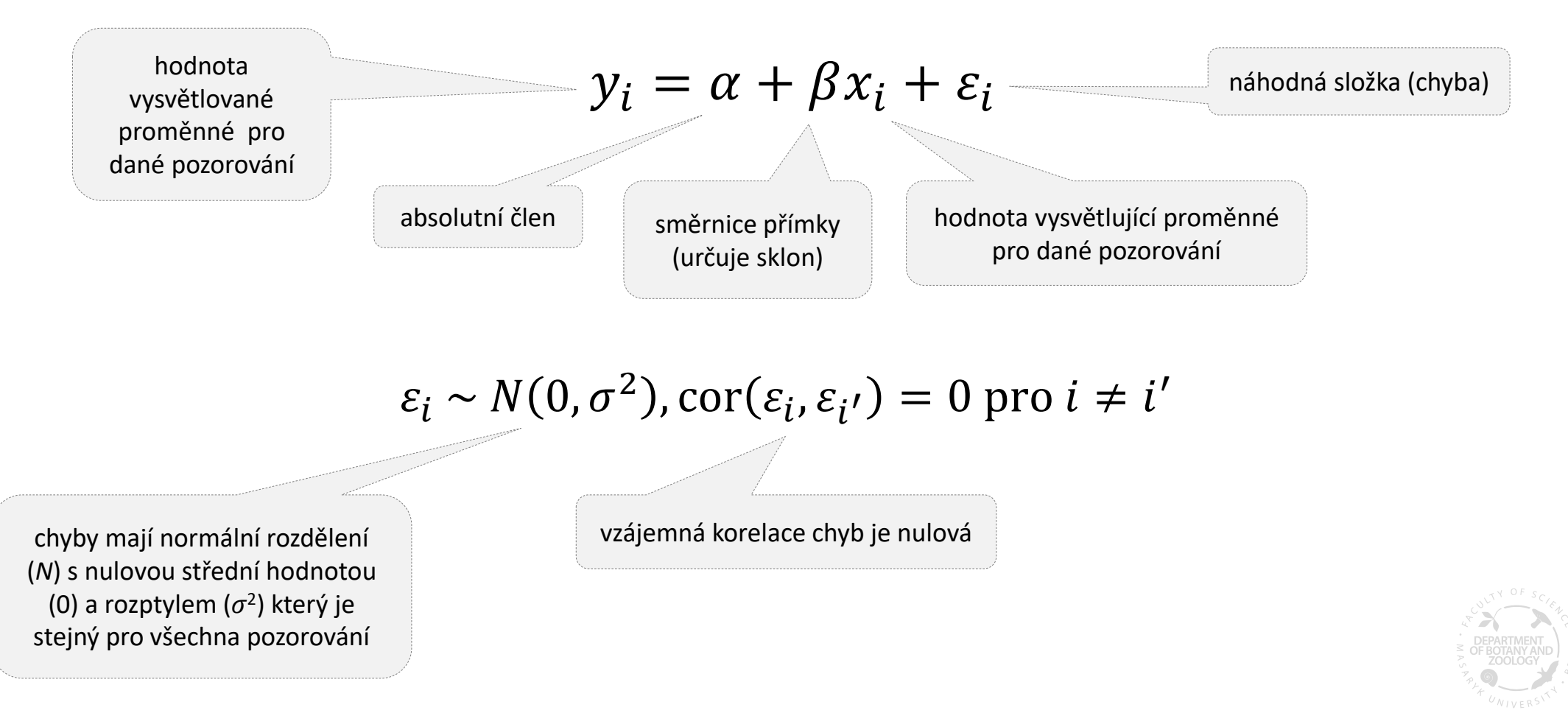

 $lm()$ 

#### Lineární regrese

• Lineární regresní model popisuje vztah mezi jednou závislou proměnnou a jednou nebo více vysvětlujícími proměnnými

$$
y = \alpha + \beta_1 x_1 + \beta_2 x_2 + \dots + \beta_k x_k + \varepsilon
$$

kde  $\varepsilon \thicksim N(0,\sigma^2)$ , nezávisle pro různá měření

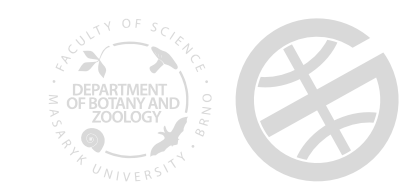

#### Lineární regrese

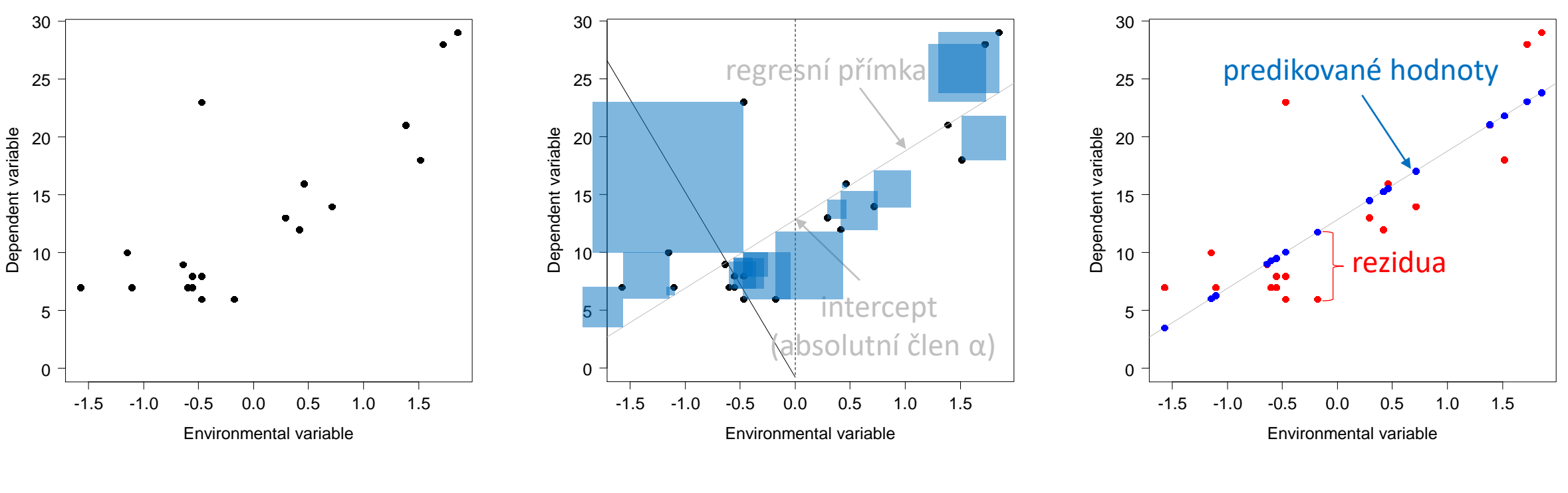

 $lm()$ 

predict() resid()

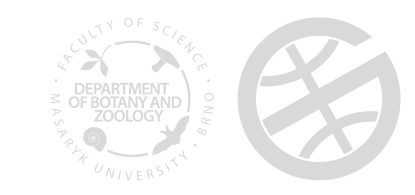

#### Vysvětlená variabilita v regresi

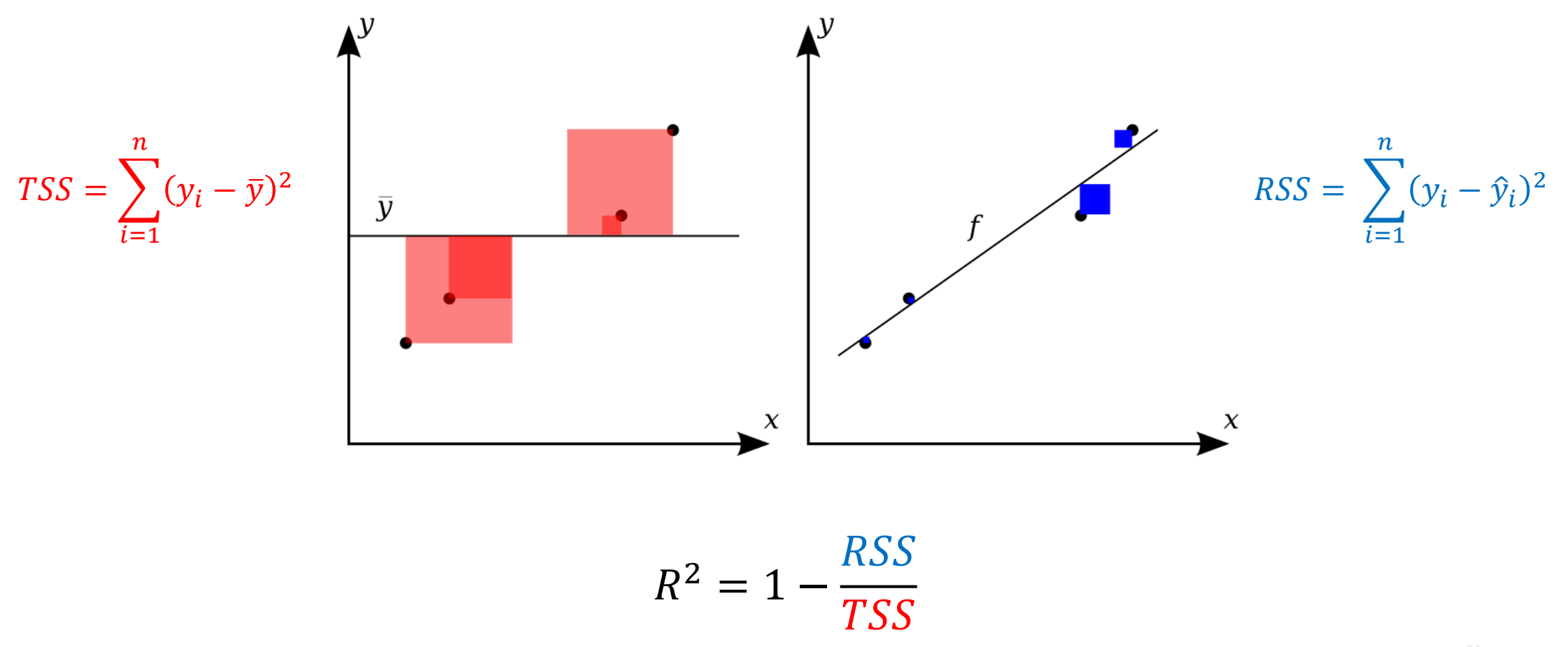

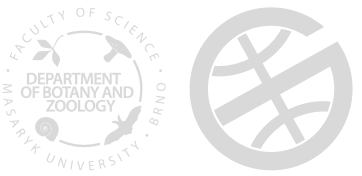

#### Lineární regresní model v R  $m \leq - \ln(Y \sim X)$ anova(m) stupně volnosti (Degrees of freedom) sumy čtverců (Sum of Squares) pro vysvětlující proměnné (model sum of squares):  $MSS = \sum_{i=1}^n (\hat{y}_i - \bar{y})^2$ pro reziduály (residual sum of squares):  $RSS = \sum_{i=1}^{n} (y_i - \hat{y}_i)^2$  $TSS = MSS + RSS$ průměrné sumy čtverců (Sum Sq/Df) Analysis of Variance Table Response: Species Df Sum Sq Mean Sq F value Pr(>F) Altitude 1 503.89 503.89 17.488 0.0005604 \*\*\* Residuals 18 518.66 28.81 --- Signif. codes:  $0$  '\*\*\*' 0.001 '\*\*' 0.01 '\*' 0.05 '.' 0.1 ' ' 1

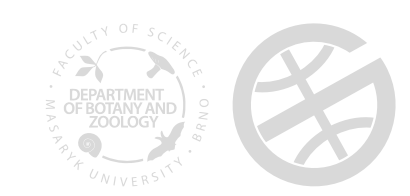

hodnoty F-testového kritéria (podíl Mean Sq pro danou proměnnou a Mean Sq pro rezidua)

statistická významnost

 $m \le - \ln(Y \sim X_1 + X_2 + ... + X_5)$ anova(m)

Analysis of Variance Table

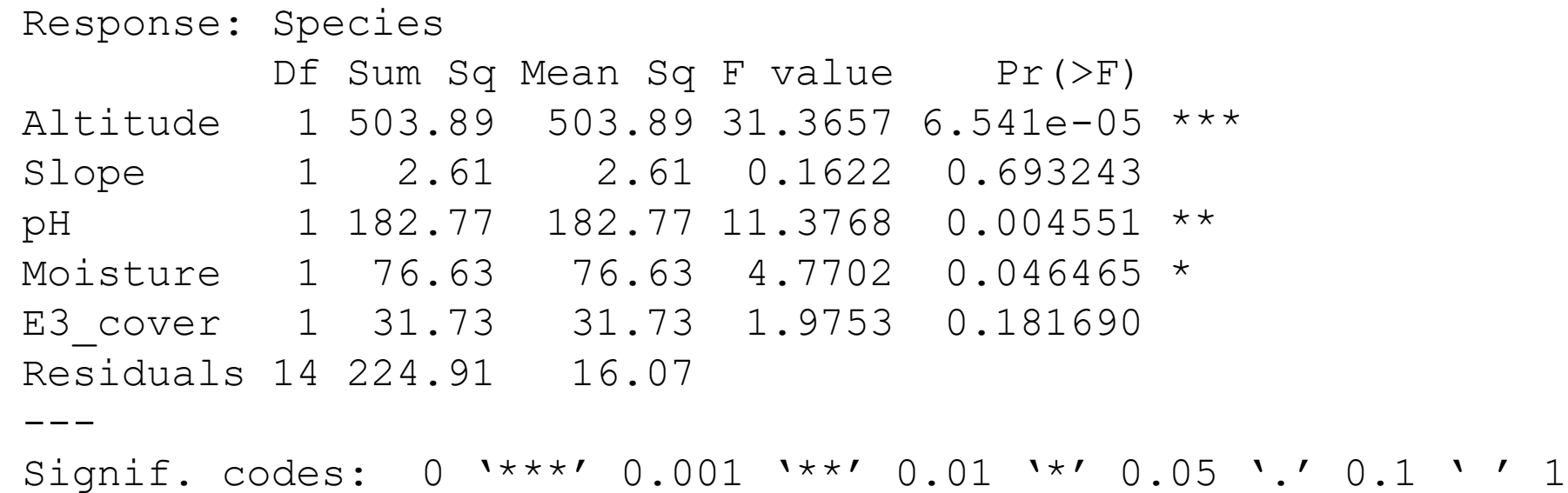

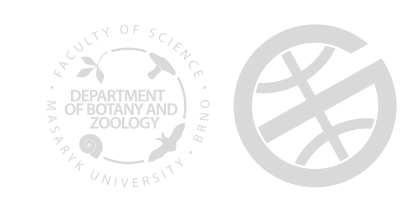

 $m \le - \ln(Y \sim X_1 + X_2 + ... + X_5)$ anova(m)

Analysis of Variance Table

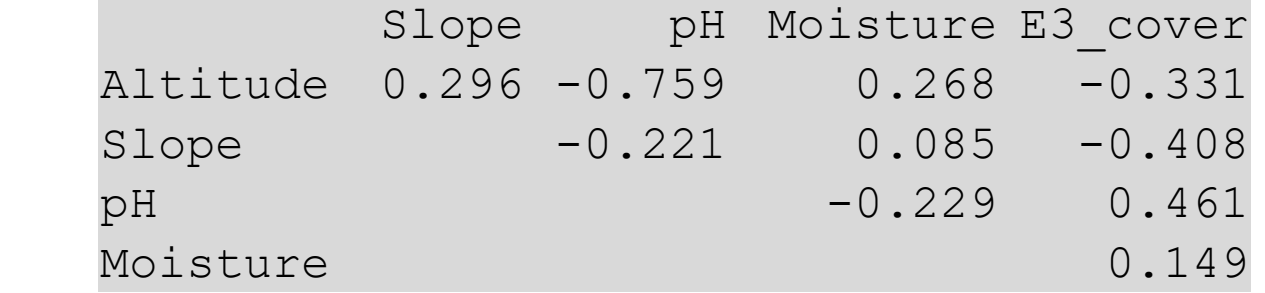

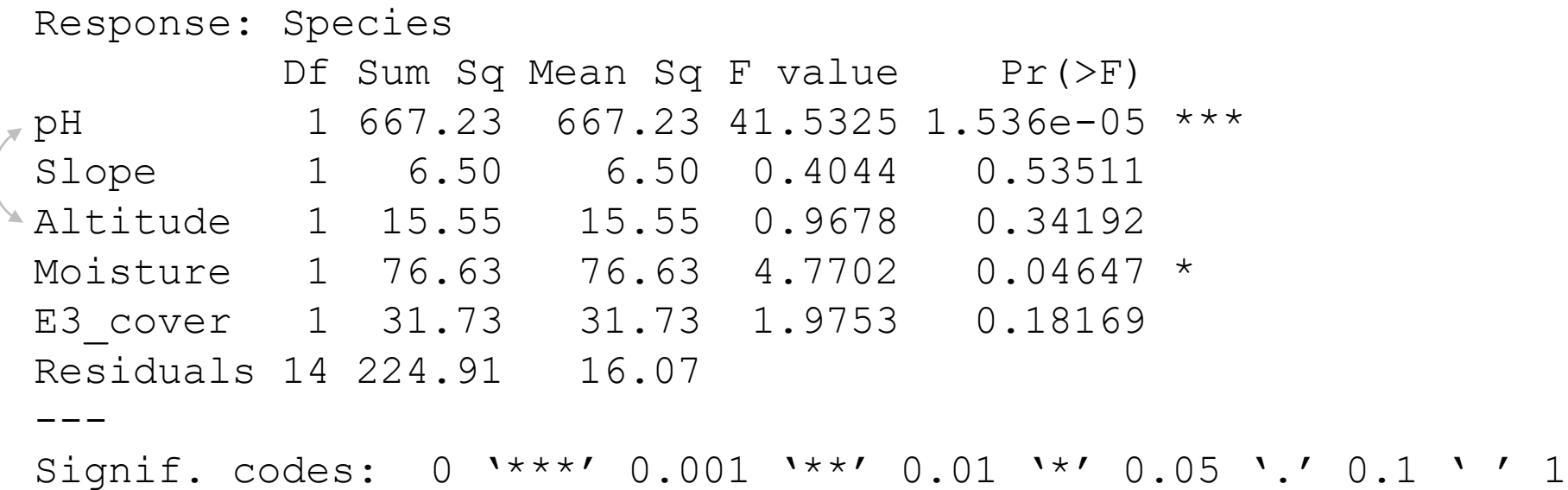

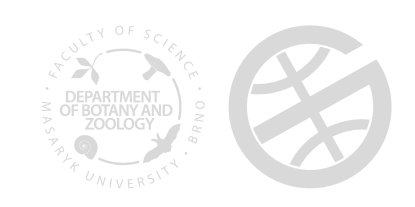

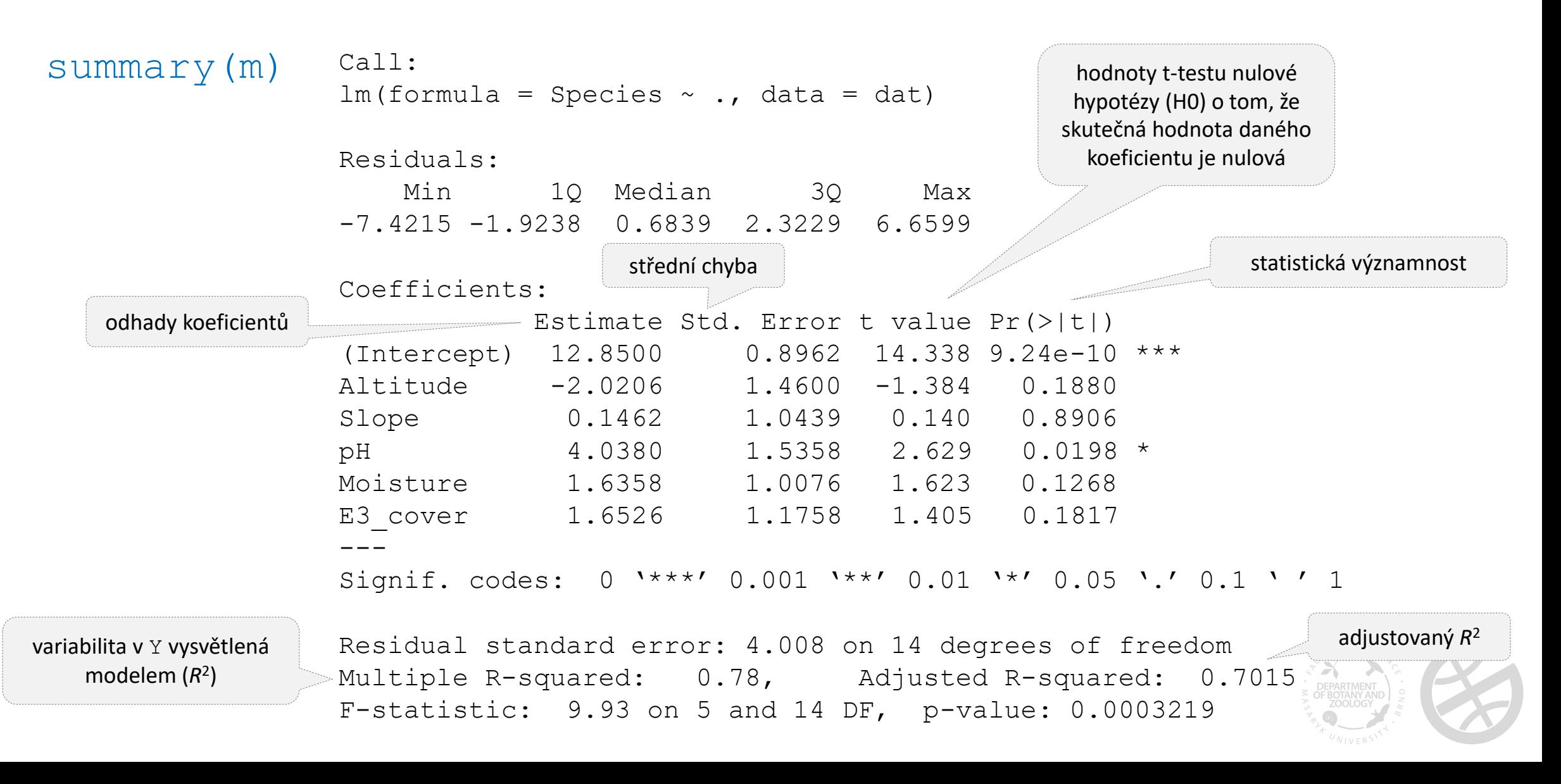

- vysvětlená variabilita stoupá s počtem vysvětlujících proměnných (i když jsou náhodné) a klesá s počtem vzorků v datovém souboru
- platí pro mnohonásobnou regresi i pro přímou (kanonickou) ordinační analýzu

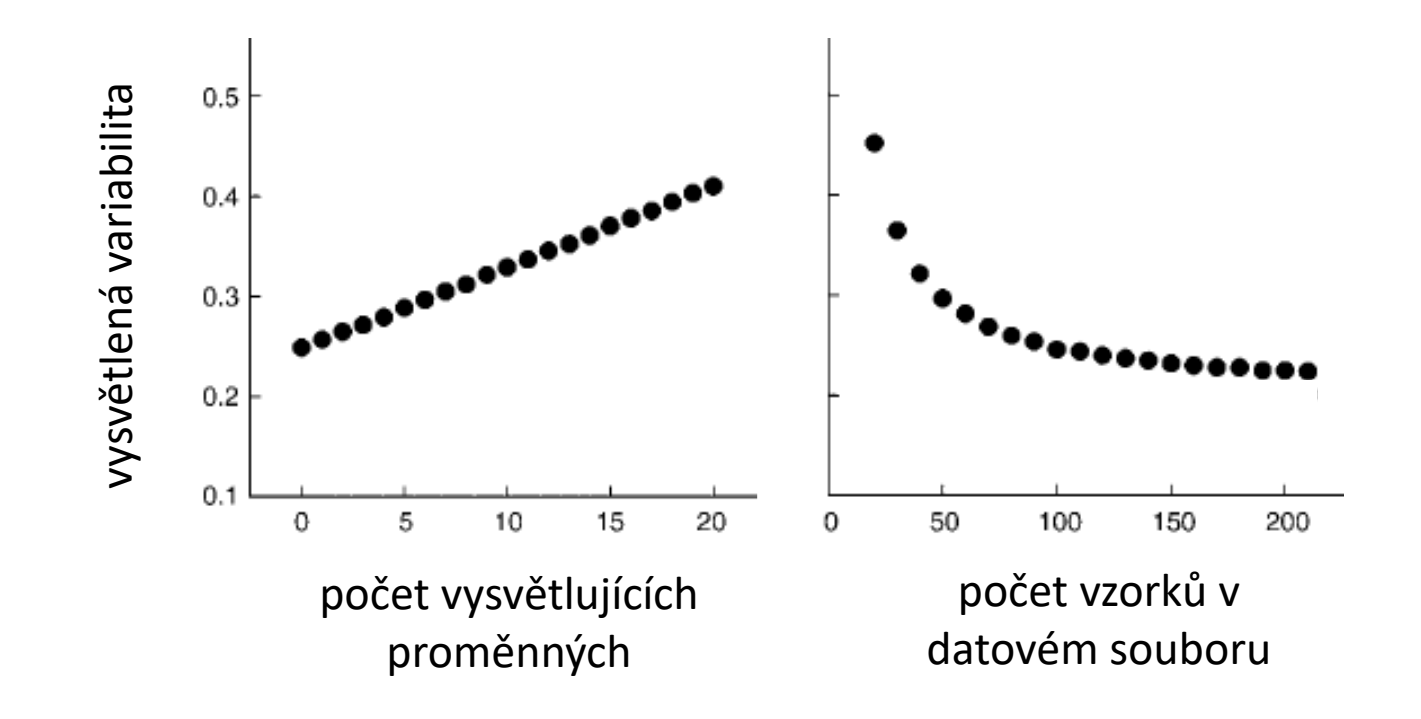

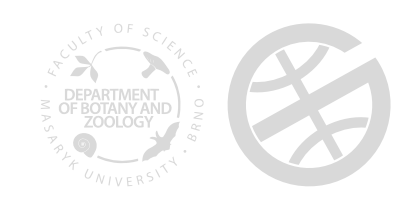

## Vysvětlená variabilita (R<sup>2</sup>) a adjustovaný R<sup>2</sup>

• adjustovaný  $R^2$  se nemění s počtem vysvětlujících proměnných a počtem vzorků v souboru

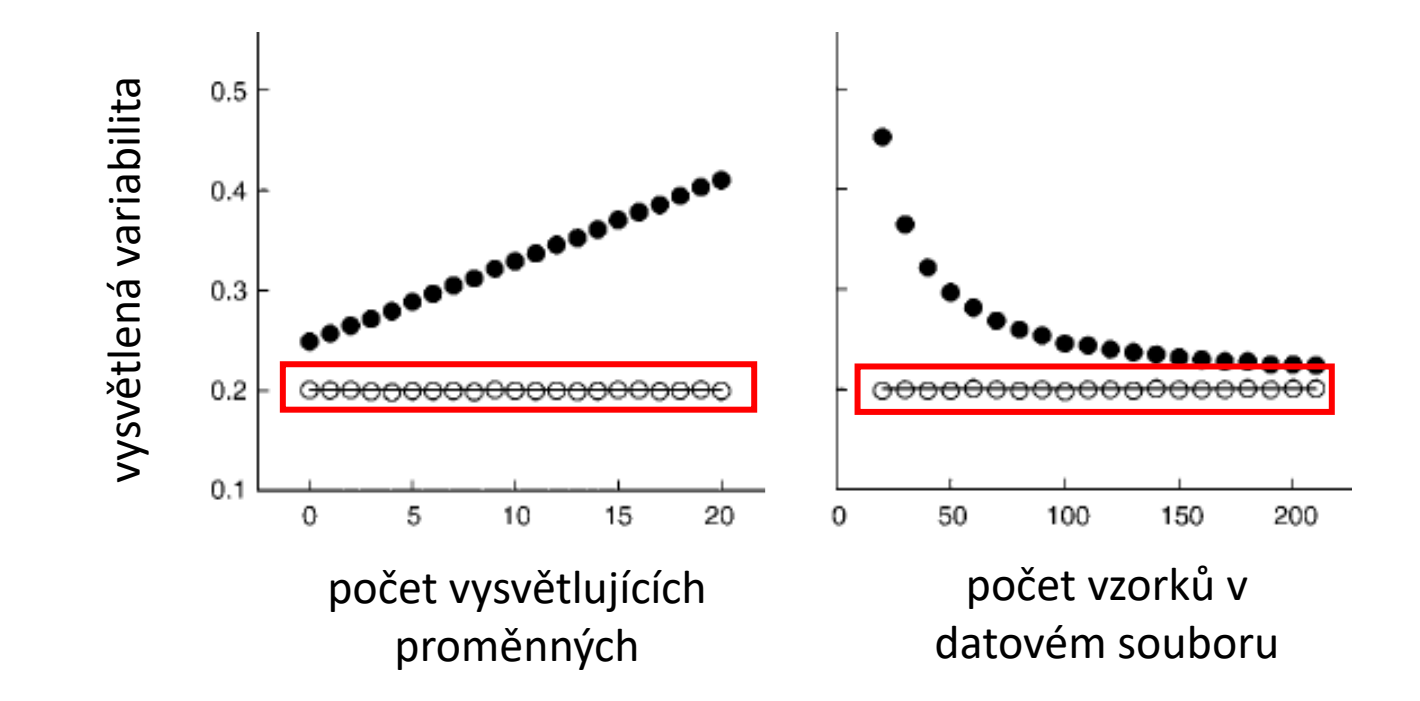

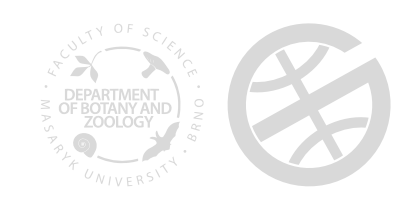

### Výpočet adjustovaného *R* 2

• pomocí Ezekielovy formule

$$
R_{(\mathbf{Y}|\mathbf{X})\text{adj}}^2 = 1 - \frac{n-1}{n-p-1} (1 - R_{\mathbf{Y}|\mathbf{X}}^2)
$$

n ... počet vzorků p ... počet vysvětlujících proměnných  $R_{\text{Y}|X}^2$  ... vysvětlená variabilita bez adjustace

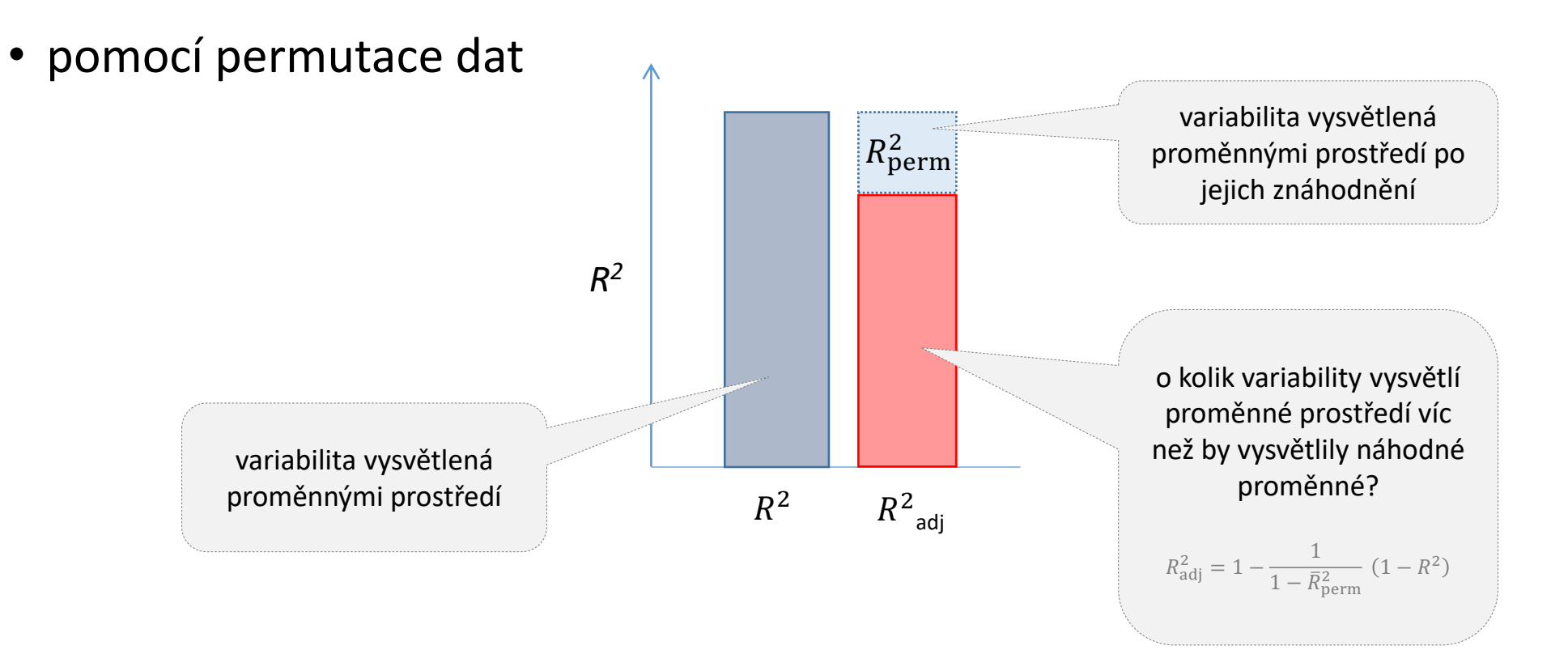

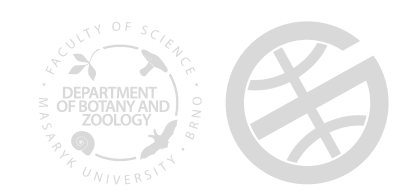

RsquareAdj {vegan}

 $\Box$ 

### Rezidua lineárního regresního modelu

resid()

- Rezidua by neměla:
	- vykazovat trendy vůči kterékoliv proměnné, vysvětlující ani závislé
	- mít heterogenní rozptyl (přes různé úrovně vysvětlující či závislé proměnné), tj. neměla by bý heteroskedastická
	- mít "podivné" rozdělení (předpokládá se normální)
	- být závislá mezi sebou (autokorelovaná)

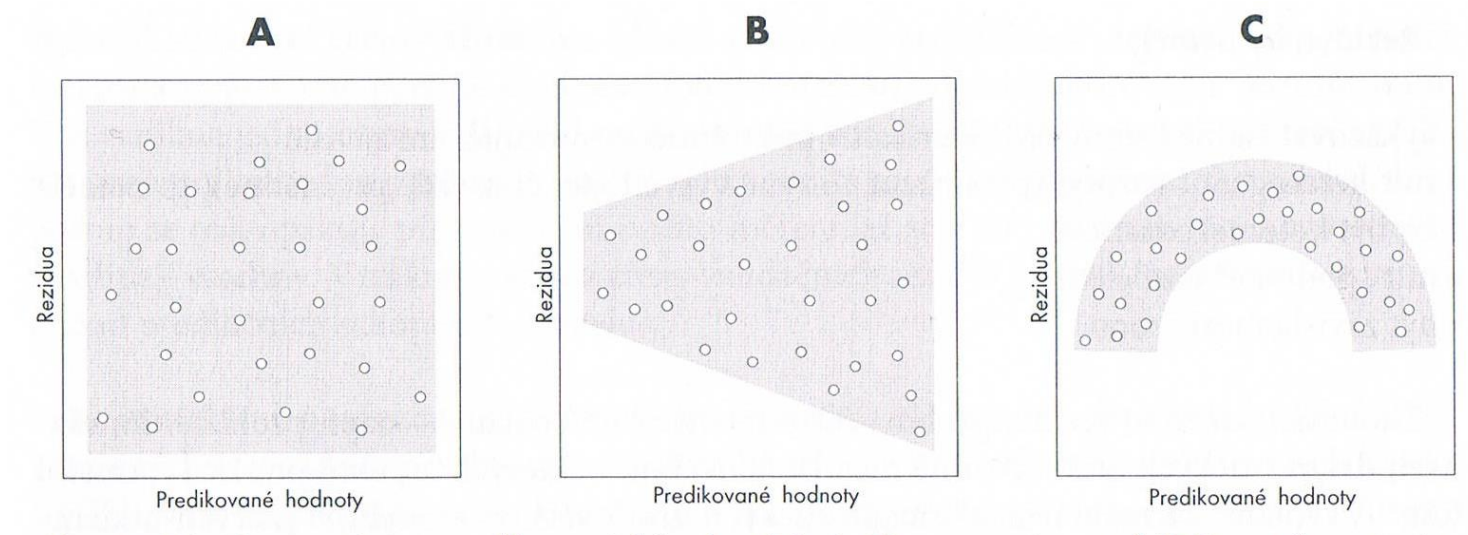

Obr. 4-1 Závislost reziduí na predikovaných hodnotách. A. Homogenní rozptyl. B. Rozptyl rostoucí se střední hodnotou. C. Zakřivený trend v reziduích. Pro názornost je trend zvýrazněn šedou plochou.

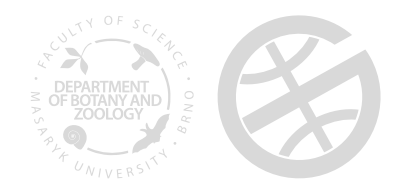

Pekár & Brabec (2009)

## Zobecněné lineární modely (GLM)

- $q \perp m$  ()
- Umožňují modelovat proměnné, které nesplňují předpoklady lineárního modelu
	- "nenormální" rozložení dat (Lognormální, Poissonovo, Binomické atp.)
	- rozptyl se mění s průměrem
	- …

$$
\eta_i = \alpha + \sum_{j=1}^p \beta_j x_{ji} \qquad y_i = \hat{y}_i + \varepsilon_i, \text{Kde } g(\hat{y}_i) = \eta_i
$$
\nkanonická link funkce

- Parametry GLM
	- Transformační funkce (link) volí se podle typu rozložení dat
	- Lineární prediktor
	- Náhodná složka

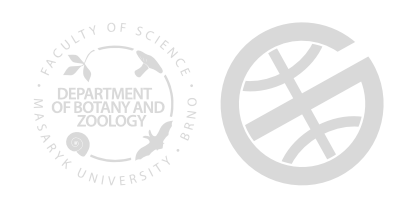

#### Typy rozdělení

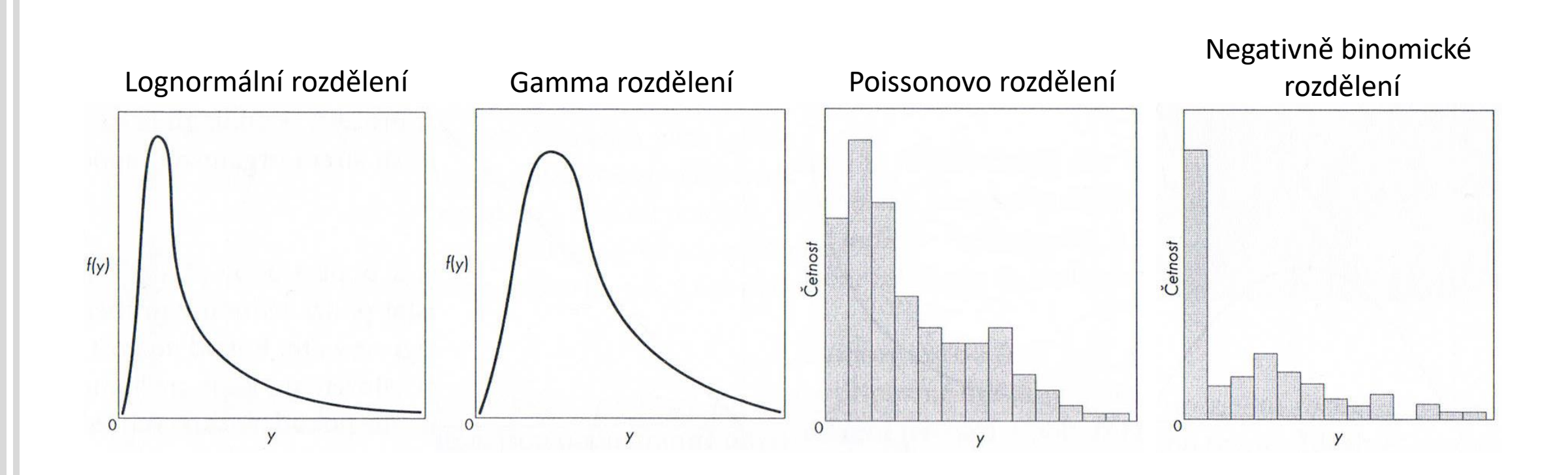

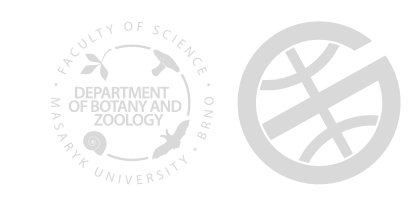

#### Binární proměnné

- Např. přítomnost (1) × nepřítomnost (0) druhu
- Binární proměnná + GLM + logit link → **logistická regrese (***logistic regression***)**

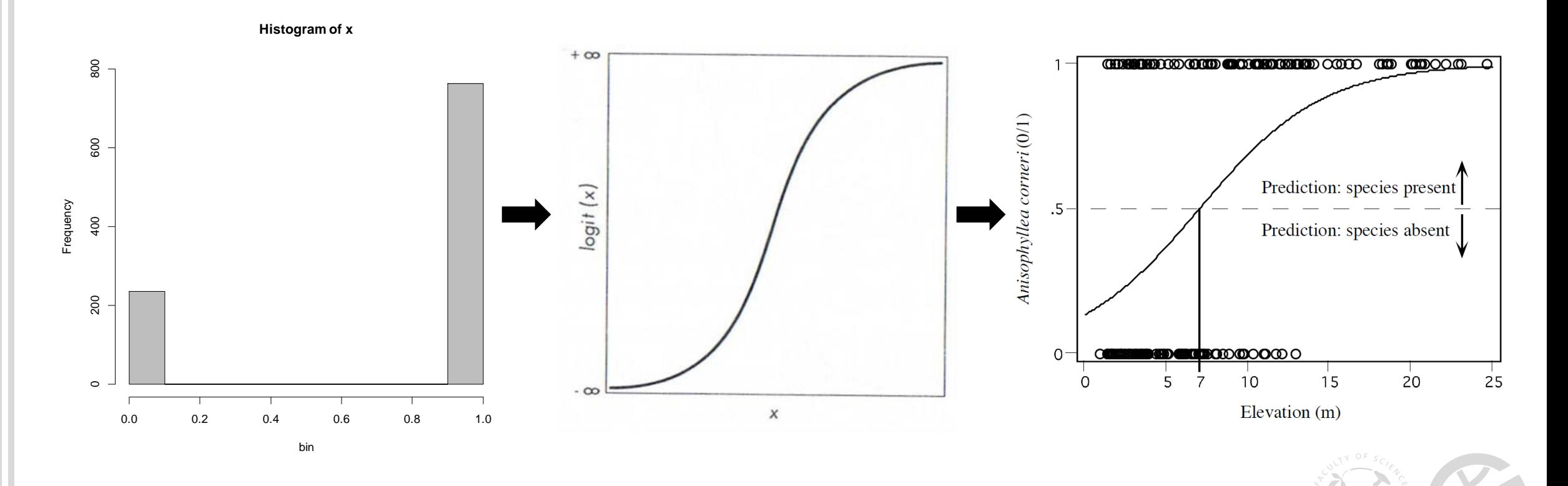

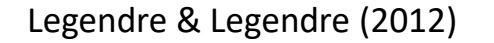

## Kanonické link funkce

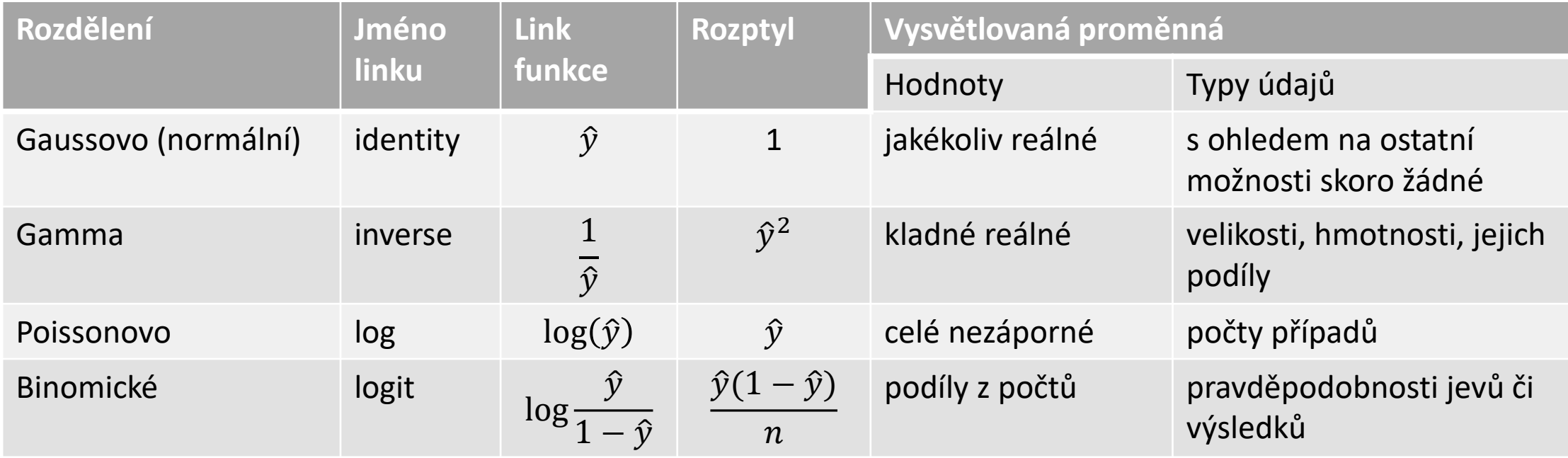

Pekár & Brabec (2009); Šmilauer (2007)

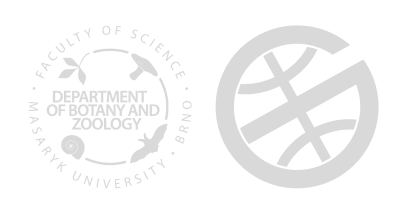

GLM v prostředí R

#### $m \le -$  glm(Y ~  $X_1 + X_2 + ... + X_5$ , family = poisson) anova(m, test="Chisq") stupně volnosti (Degrees of freedom) analogie součtu čtverců (MSS) v LM; pro GLM s Gaussovým linkem totožné se součtem čtverců; jinak se výpočet liší analogie reziduálnímu součtu čtverců (RSS) v LM; pro GLM s Gaussovým linkem totožné se součtem čtverců; jinak se výpočet liší Výsledek χ<sup>2</sup> testu (pokud Poissnovo rozdělení); pokud byl vhodnější F-test nutné specifikovat v argumentu 'test' Analysis of Deviance Table Model: poisson, link: log Response: Species Terms added sequentially (first to last) Df Deviance Resid. Df Resid. Dev Pr(>Chi) NULL 19 71.975 Altitude 1 41.217 18 30.758 1.363e-10 \*\*\* Slope 1 0.454 17 30.305 0.500606 pH 1 10.081 16 20.224 0.001498 \*\* Moisture 1 5.241 15 14.983 0.022061 \* E3 cover 1 0.720 14 14.263 0.396138 --- Signif. codes: 0 '\*\*\*' 0.001 '\*\*' 0.01 '\*' 0.05 '.' 0.1 ' ' 1

#### GLM v prostředí R  $m \leq -g \ln(Y \sim X_1 + X_2 + ... + X_5)$  family = poisson) summary(m) tzv. Waldovy statistiky – jejich předpoklady často nejsou splněny statistická významnost odhady koeficientů a jejich chyby; pokud je použita logaritmická link funkce lze převést na jednotky Y pomocí exponenciální funkce exp() analogie TSS analogie RSS Akaikeho informační kritérium … Coefficients: Estimate Std. Error z value Pr(>|z|)  $(Intercept) 2.44461 0.06888 35.490 < 2e-16$  \*\*\* Altitude -0.21654 0.11605 -1.866 0.0620 . Slope -0.03097 0.06996 -0.443 0.6581 pH 0.24419 0.11070 2.206 0.0274 \* Moisture 0.13165 0.07494 1.757 0.0789 . E3 cover 0.07156 0.08460 0.846 0.3976 --- Signif. codes: 0 '\*\*\*' 0.001 '\*\*' 0.01 '\*' 0.05 '.' 0.1 ' ' 1 (Dispersion parameter for poisson family taken to be 1) Null deviance: 71.975 on 19 degrees of freedom Residual deviance: 14.263 on 14 degrees of freedom AIC: 111.69 Number of Fisher Scoring iterations: 4

#### Rezidua v GLM

- U modelů s jiným než identickým linkem (Gaussovo rozdělení) je několik typů reziduí
	- Rezidua na trasformované škále (např. log při Poissonově rozdělení):  $type = "working"$
	- Pearsonova rezidua (obdoba standardizovaných reziduí v LM):  $type = "pearson"$
	- Prostá reziuda na původní škále:  $type = "response"$

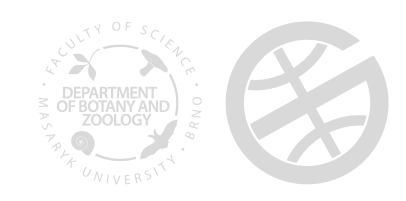

### Další vychytávky (nelineární trendy)

#### • **Lowess and loess smoothing methods**

- Neparametrický odhad trendu pořízený na základě velmi flexibilní lokální regrese
- Fituje křivku na data → dobré pro ukázání vztahu proměnných
- Vhodné jen pro n < 1000, pokud více  $\rightarrow$  GAM

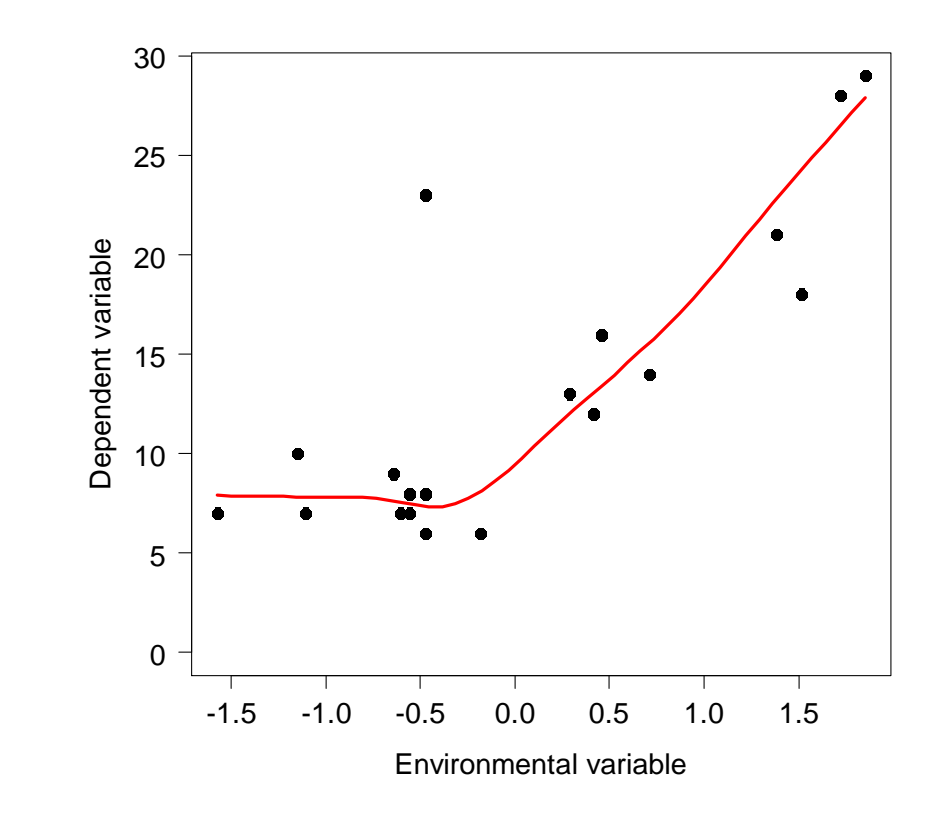

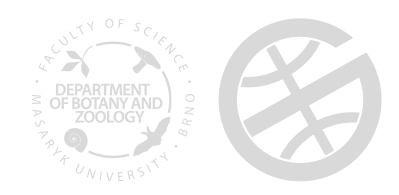

loess.smooth() lowess()

## Další vychytávky (nelineární trendy)

• Generalized Aditive Models (GAM) variable variable variable variable variable variable variable variable variable variable variable variable variable variable variable variable variable variable variable variable variabl

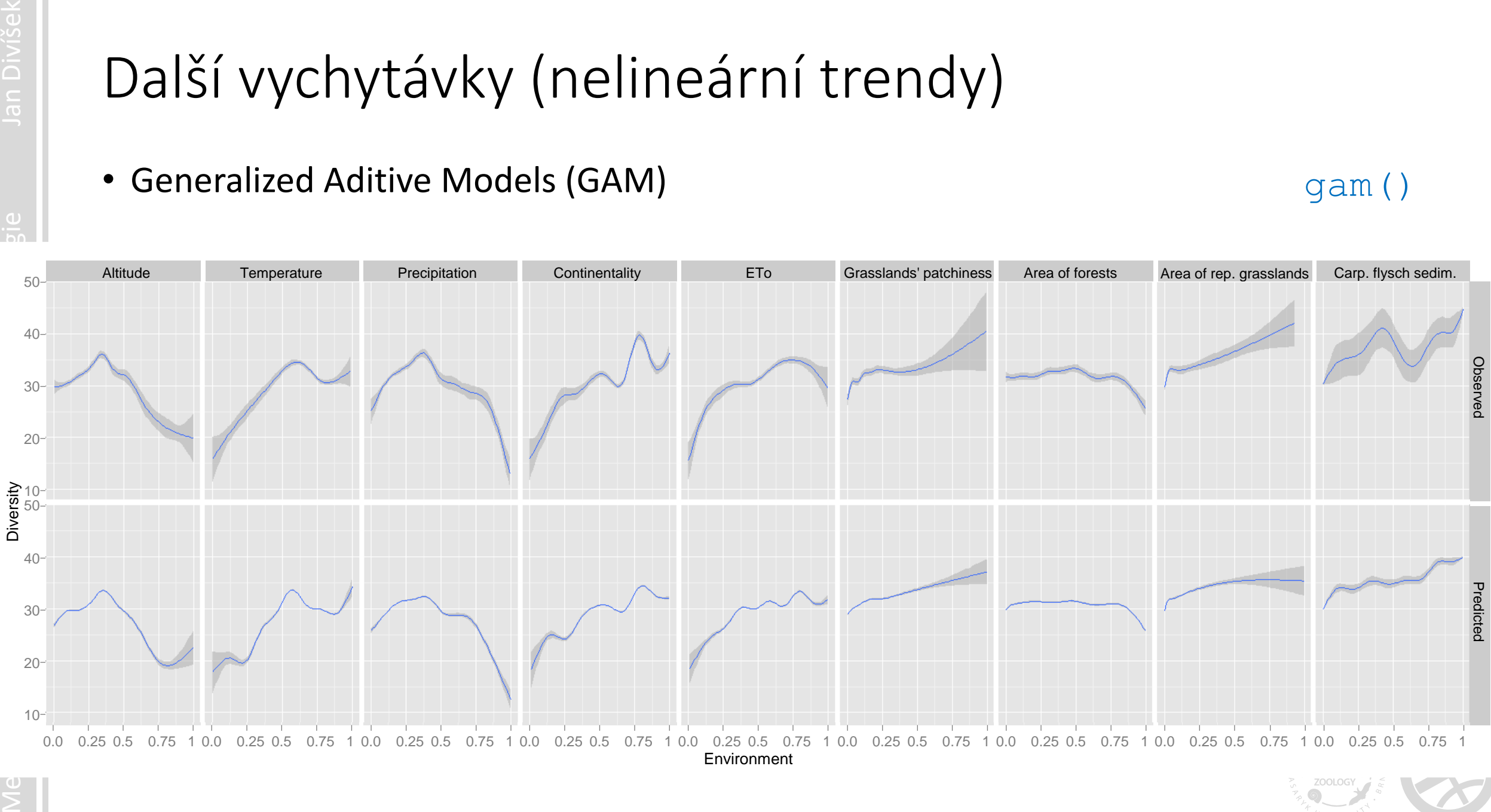

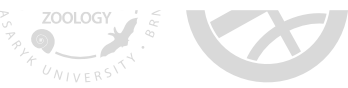

## Forward selection a variation partitioning v lineární regresi

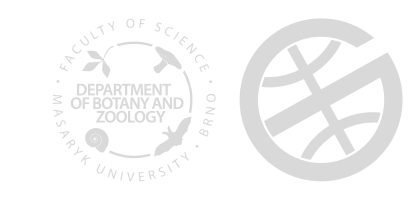

 $m \le - \ln(Y \sim X_1 + X_2 + ... + X_5)$ anova(m)

Analysis of Variance Table

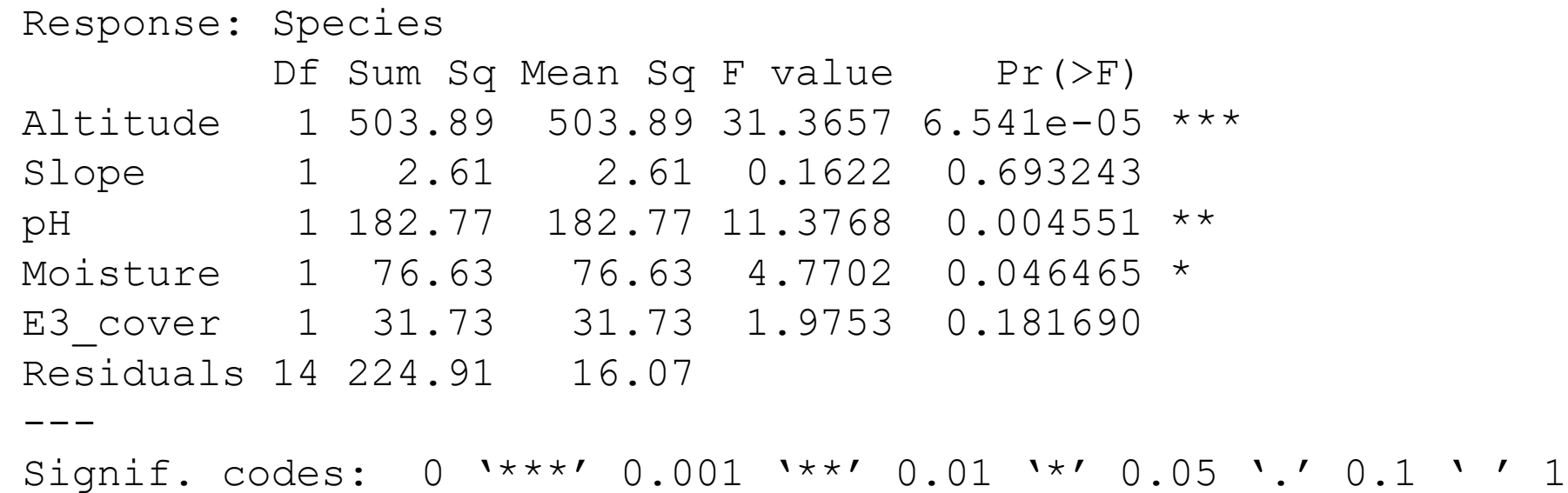

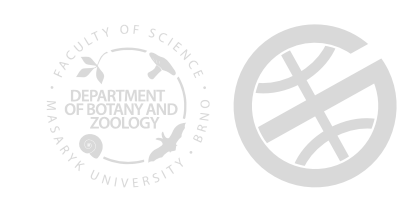

 $m \le - \ln(Y \sim X_1 + X_2 + ... + X_5)$ anova(m)

Analysis of Variance Table

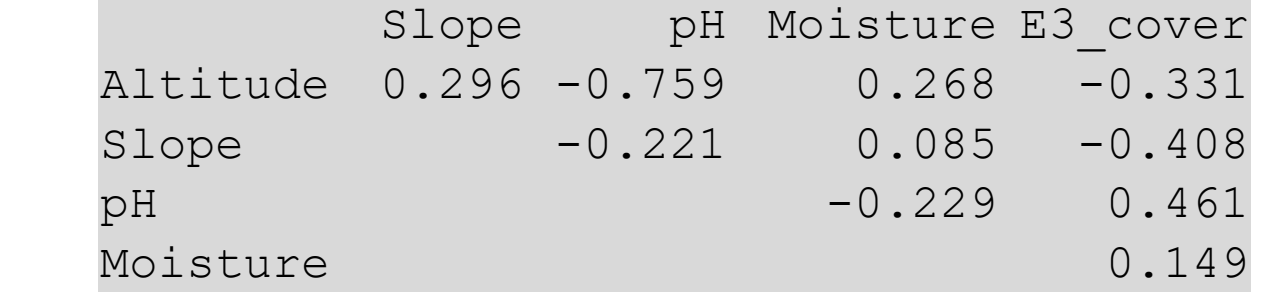

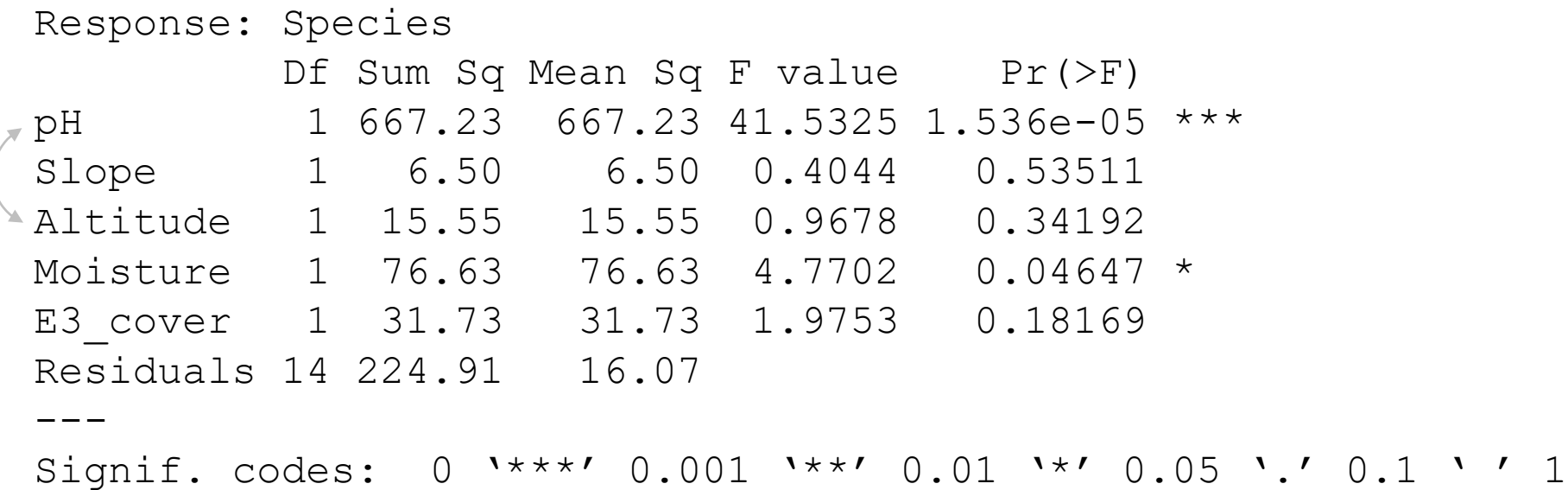

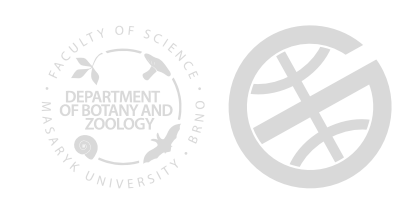

#### Forward selection

- Metoda pro výběr souboru "nejlepších" vysvětlujících proměnných z celého setu proměnných, které mám k dispozici
- Cílem je redukovat počet proměnných, ale zachovat maximální vysvětlenou variabilitu
- Dobře použitelné pro ekologické studie s korelovanými proměnnými (nikoliv pro laboratorní experimenty s propracovaným designem)
- Použitelné v lineární regresi a vícerozměrných metodách (RDA, CCA)
- V R několik funkcí
	- ordistep {vegan}
	- ordiR2step {vegan}
	- forward.sel {packfor}

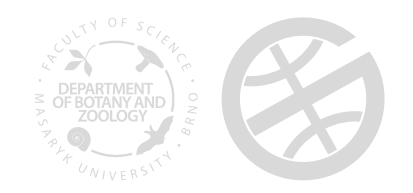

#### Jak pracuje forward selection?

- Předem je nutné otestovat signifikanci celého modelu, tj. se všemi vysvětlujícími proměnnými → pokud není signifikantní, nemá smysl dělat FS
- Kroky forward selection:
	- Každá vysvětlující proměnná se použije v samostatném modelu  $\rightarrow$  zaznamená se vysvětlená variabilita
	- 2. Seřadí proměnné podle vysvětlené variability od "nejlepší" po "nejhorší"
	- 3. Zjistí zda variabilita vysvětlená nejlepší proměnnou je statisticky signifikantní (v regresi použije F-test), pokud není  $\rightarrow$  zastaví výběr
	- 4. Zjistí kolik variability vysvětlí každá ze zbylých proměnných zatímco první vybraná proměnná je zahrnuta v modelu jako kovariáta
	- 5. Seřadí proměnné podle vysvětlené variability a pro nejlepší proměnnou otestuje statistickou významnost jejího příspěvku do modelu, pokud nevýznamný  $\rightarrow$  zastaví výběr
	- 6. Opakuje body 4 a 5 dokud další proměnné významně přispívají do modelu

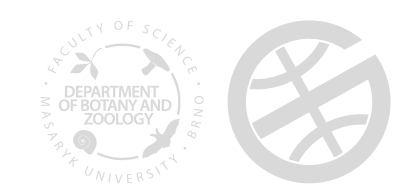

#### Jak pracuje forward selection?

- Kritéria pro zastavení výběru
	- 1. Statistická signifikance
	- 2. Adjustovaný R<sup>2</sup> globálního modelu (tj. modelu se všemi proměnnými)
- Lze použít v lineární regresi a přímé ordinaci (RDA, CCA)
- Alternativy k forward selection
	- backward selection
	- forward-backward selection

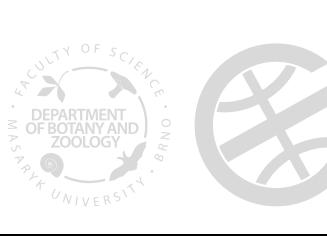

# Rozklad variance (*variation partitioning*)

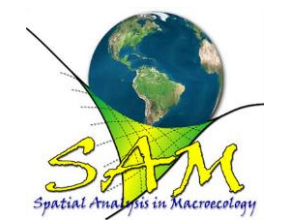

varpart {vegan}

- Umožňuje rozložit variabilitu vysvětlenou danými proměnnými na následující části:
	- [a] Variabilitu vysvětlenou čistým vlivem první proměnné (nebo sadou proměnných)
	- [b] Variabilitu vysvětlenou sdíleným vlivem první a druhé proměnné (případně první a druhou sadou proměnných)
	- [c] Variabilitu vysvětlenou čistým vlivem druhé proměnné (nebo sadou proměnných)
- Je možné použít i více proměnných (jejich sad), ale většinou se končí u 3 až 4
- Lze testovat statistickou signifikanci "čistých vlivů"
- Pokud se skupiny liší počtem proměnných  $\rightarrow$ adjustovaný *R* 2
- Čím více jsou proměnné korelované tím větší bude sdílená variabilita

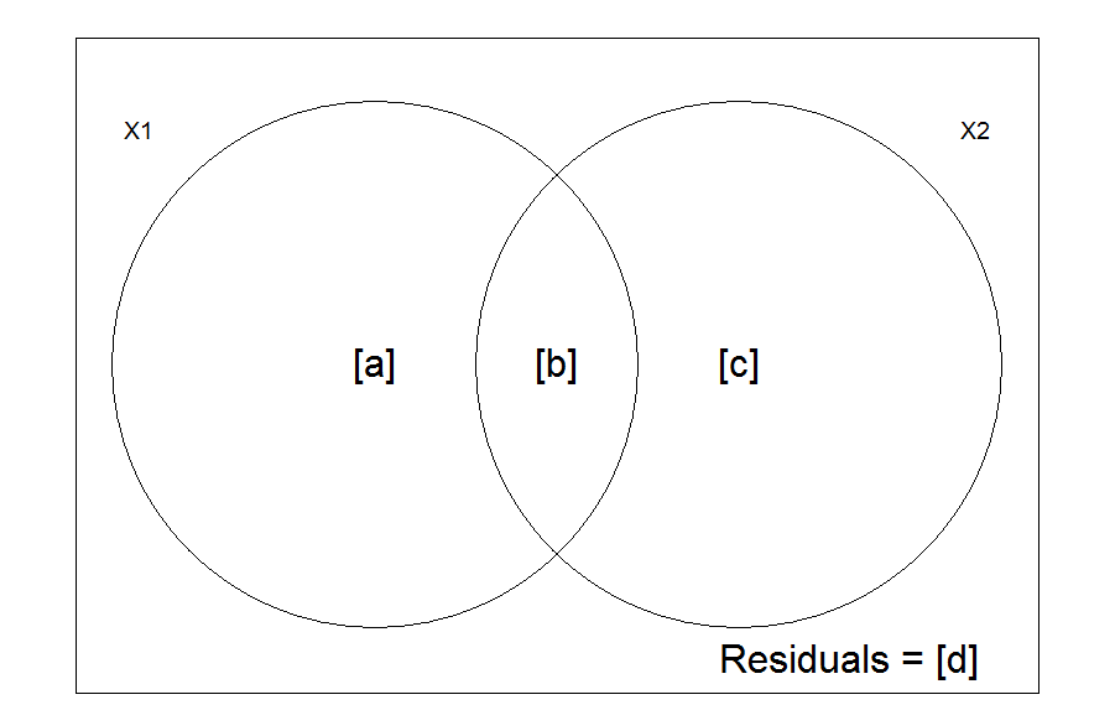

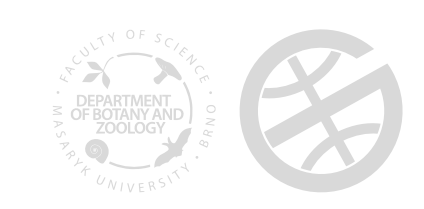

# Rozklad variance (*variation partitioning*)

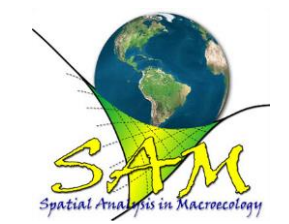

varpart {vegan}

#### • Umožňuje rozložit variabilitu vysvětlenou danými proměnnými na následující části:

- [a] Variabilitu vysvětlenou čistým vlivem první proměnné (nebo sadou proměnných)
- [b] Variabilitu vysvětlenou sdíleným vlivem první a druhé proměnné (případně první a druhou sadou proměnných)
- [c] Variabilitu vysvětlenou čistým vlivem druhé proměnné (nebo sadou proměnných)
- Je možné použít i více proměnných (jejich sad), ale většinou se končí u 3 až 4
- Lze testovat statistickou signifikanci "čistých vlivů"
- Pokud se skupiny liší počtem proměnných  $\rightarrow$ adjustovaný *R* 2
- Čím více jsou proměnné korelované tím větší bude sdílená variabilita

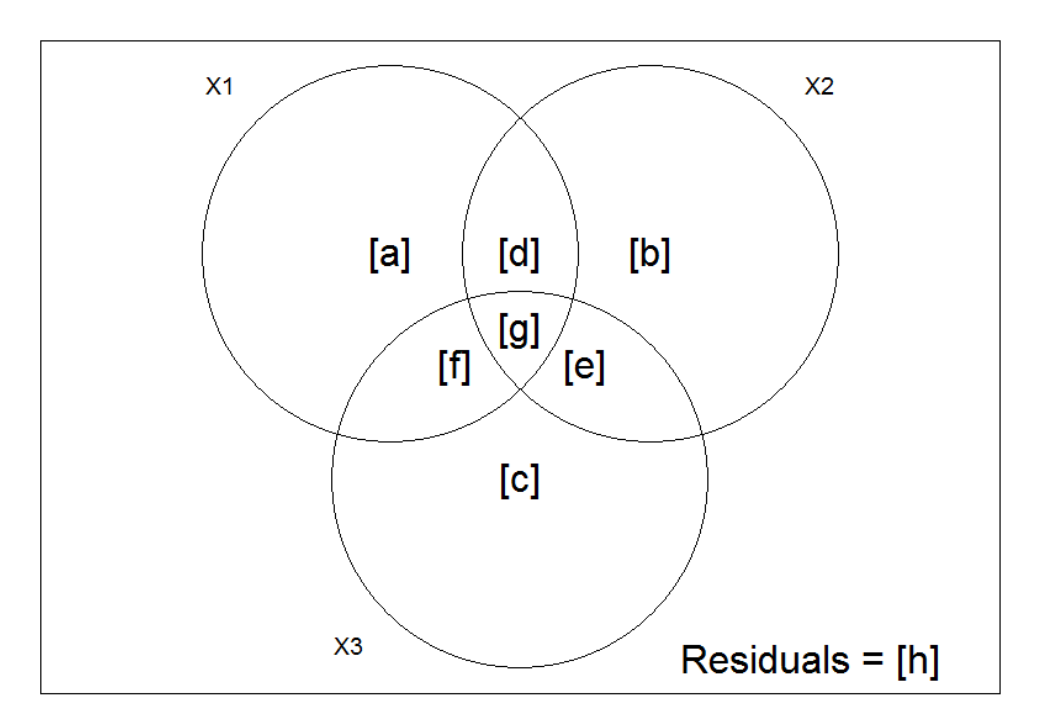

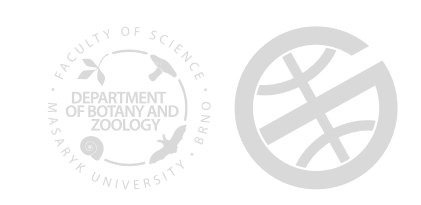

Borcard, el al. (1992)

# Rozklad variance (*variation partitioning*)

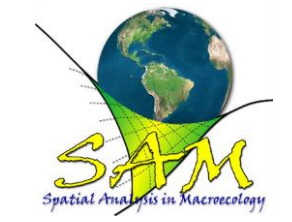

varpart {vegan}

- Umožňuje rozložit variabilitu vysvětlenou danými proměnnými na následující části:
	- [a] Variabilitu vysvětlenou čistým vlivem první proměnné (nebo sadou proměnných)
	- [b] Variabilitu vysvětlenou sdíleným vlivem první a druhé proměnné (případně první a druhou sadou proměnných)
	- [c] Variabilitu vysvětlenou čistým vlivem druhé proměnné (nebo sadou proměnných)
- Je možné použít i více proměnných (jejich sad), ale většinou se končí u 3 až 4
- Lze testovat statistickou signifikanci "čistých vlivů"
- Pokud se skupiny liší počtem proměnných  $\rightarrow$ adjustovaný *R* 2
- Čím více jsou proměnné korelované tím větší bude sdílená variabilita

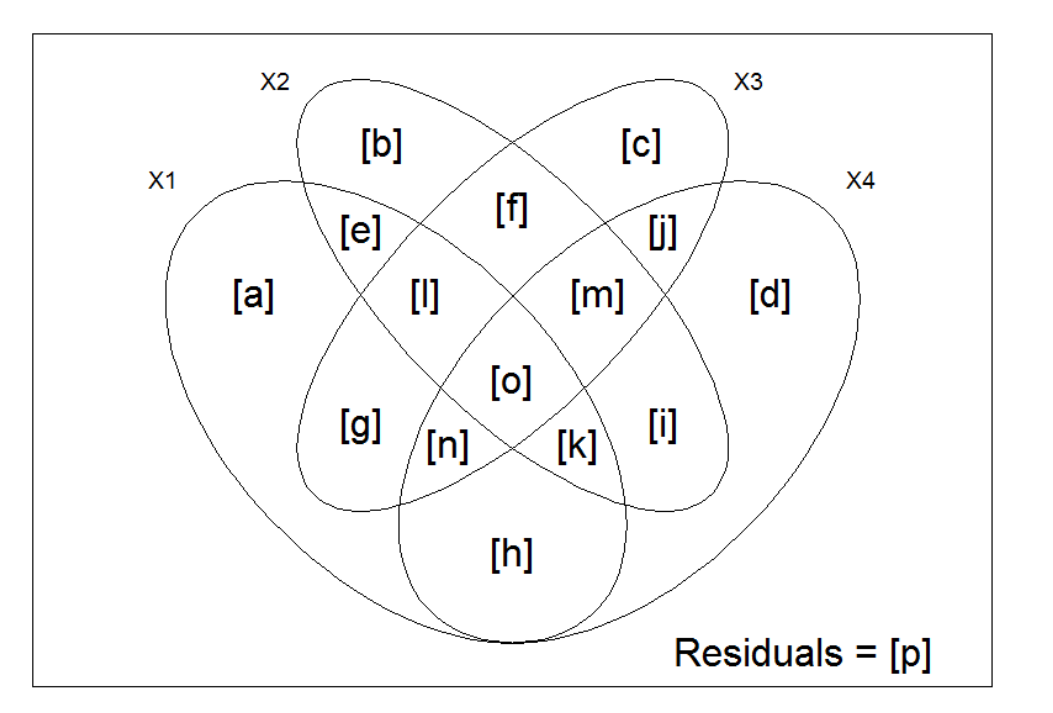

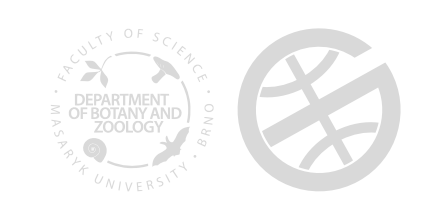

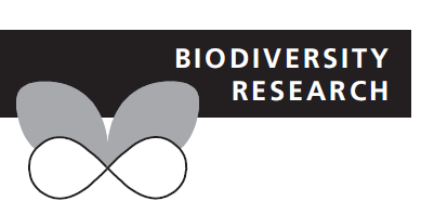

#### Does local habitat fragmentation affect large-scale distributions? The case of a specialist grassland bird

Luís Reino<sup>1,2,3</sup><sup>\*</sup>, Pedro Beja<sup>3</sup>, Miguel B. Araújo<sup>1,4,5</sup>, Stéphane Dray<sup>6</sup> and Pedro Segurado<sup>2</sup>

Table 1 Summary statistics (mean  $\pm$  standard deviation) of predictor variables considered in the analyses of factors affecting the presence or absence of the calandra lark in  $10 \times 10$  km squares across the Iberian Peninsula

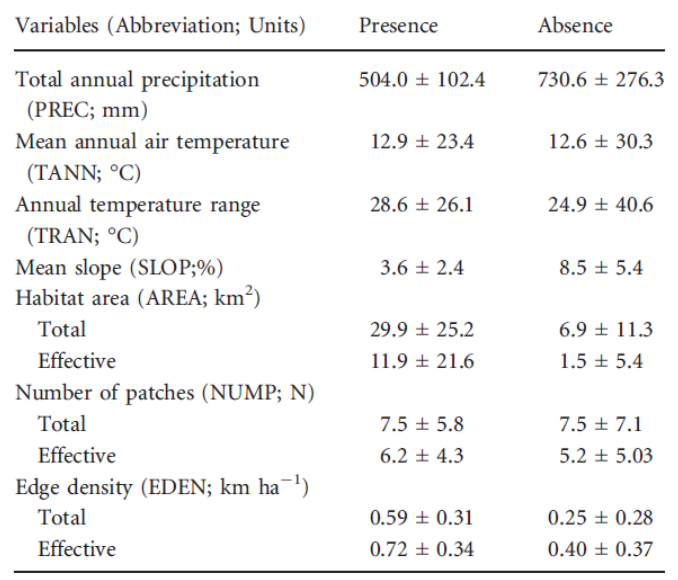

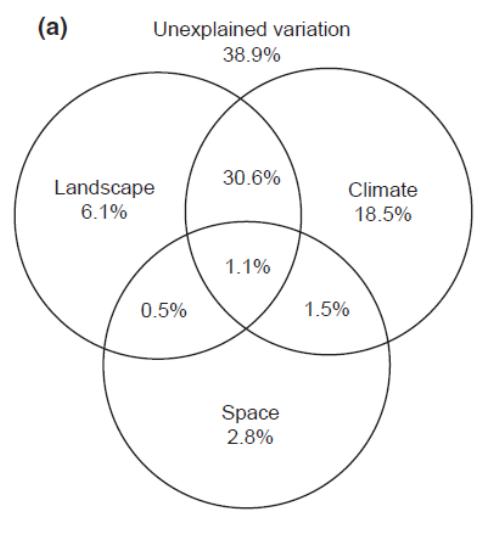

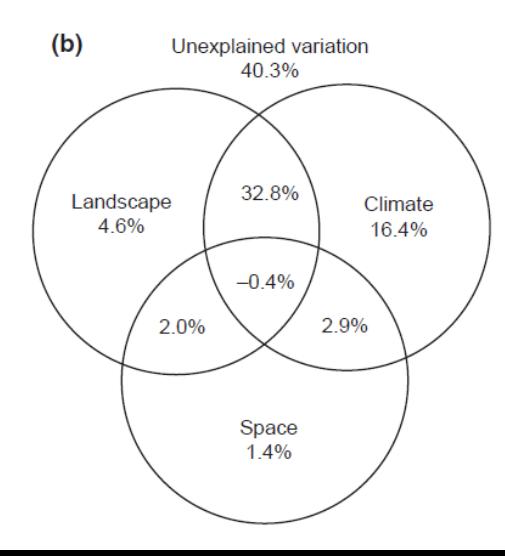

Figure 3 Variation partitioning Venn diagrams representing the pure and shared contributions of climatic/ topographic, landscape and spatial sets of variables to the explained variation in the distribution of calandra lark in the Iberian Peninsula. Landscape variables were computed considering either the total (a) or the effective habitat (b).

#### kalandra zpěvná (*Melanocorypha calandra*)

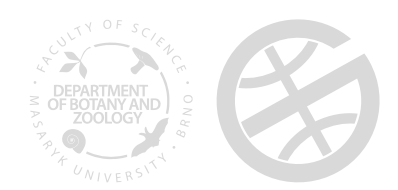

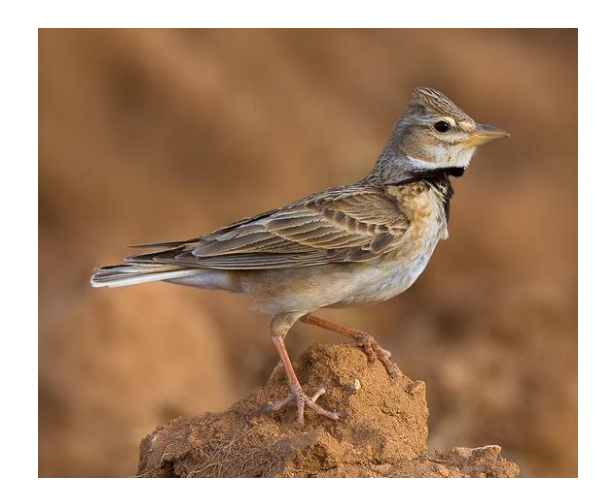

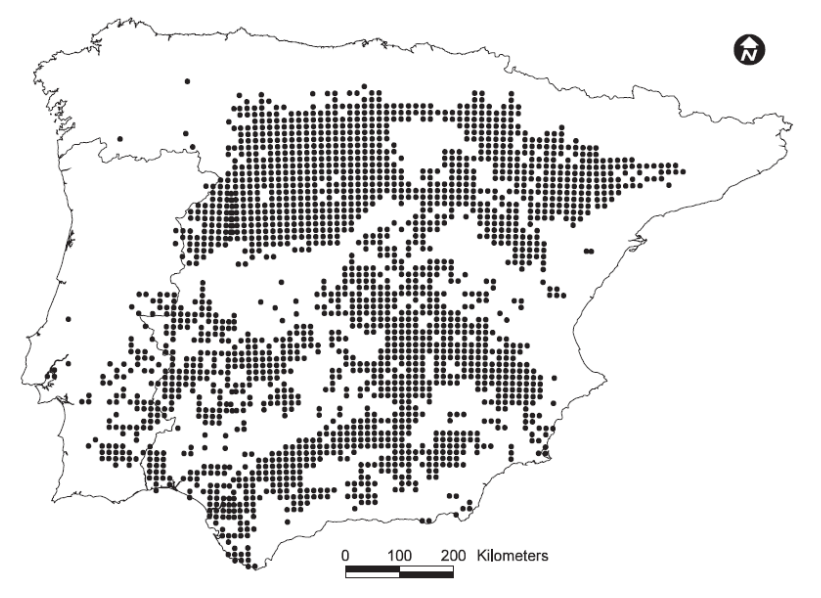

#### Literatura

- Legendre, P. & Legendre, L. (2012): Numerical ecology. Third Edition. Elsevier, Amsterdam.
- Borcard, D., Gillet, F. & Legendre, P. (2011): Numerical ecology with R. Springer, New York.
- Borcard, D., Legendre, P. & Drapeau, P. (1992): Partialling out the spatial component of ecological variation. Ecology, 73: 1045–1055
- Pekár, S. & Brabec, M. (2009): Moderní analýza biologických dat. Scientia, Praha.

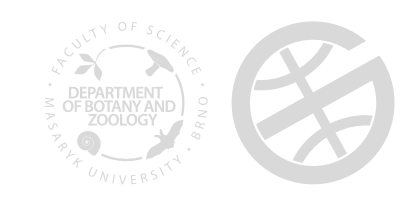